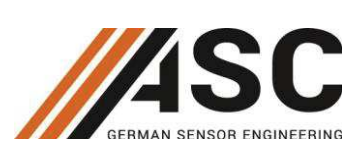

# **Protocol Description ASC DiSens ECO CAN**

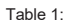

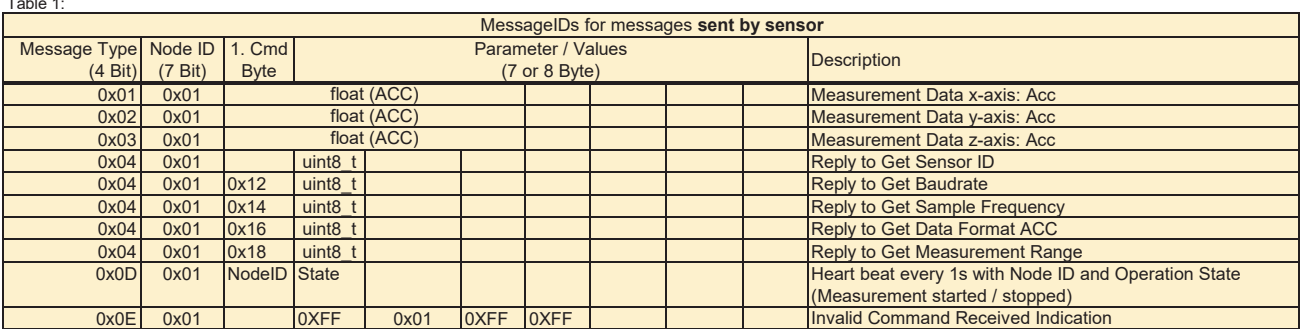

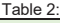

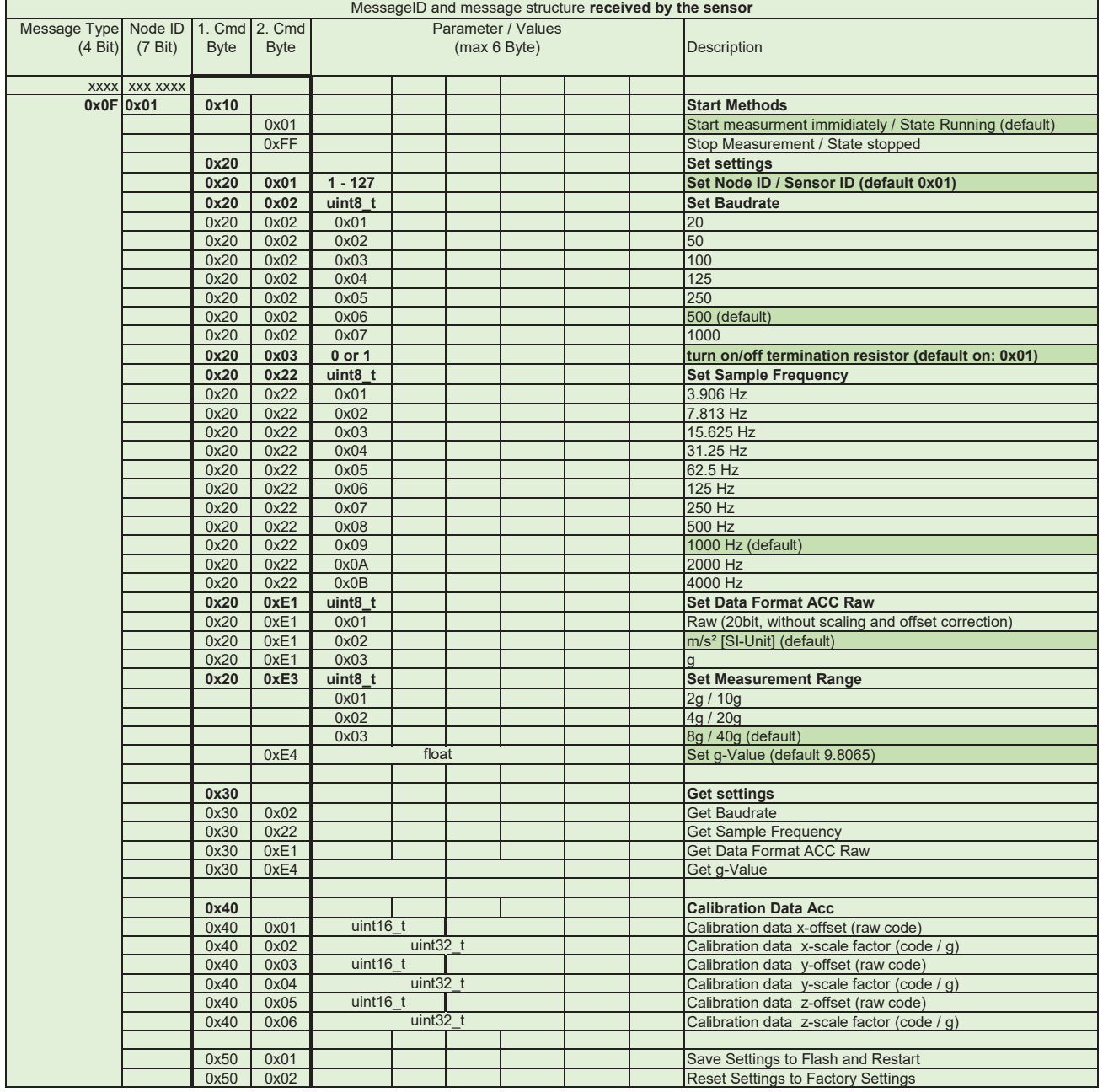

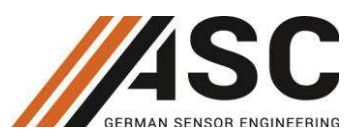

#### **Protocol-Description:**

In table 1 and 2 all available CAN messages for ASC DiSens CAN are listed. The CAN message ID (11 bits) is built in combining the command (4 bits) and the node ID (7 bits). The data field contains maximum 8 bytes of data (standard CAN). Some messages need more information than only the message ID, so the first, second or even third byte of the data field is used to specifiy a command in more detail or to transmit parameters etc. The message IDs are parted in two sections. First, messages, which are sent by the sensor and second messages, which are received by the sensor. Each message, which is sent to the sensor has the command 0x0F (upper 4 bit) combined with the node ID (lower 7bit). As the length of the node ID is 7 bits, upto 127 different nodes can be addressed on the CAN bus.

### **Examples:**

### **Send Start Measurement Command**

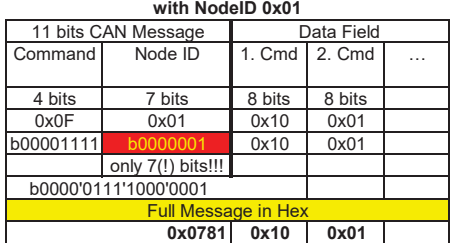

**Send Stop Measurement Command with NodeID 0x** 

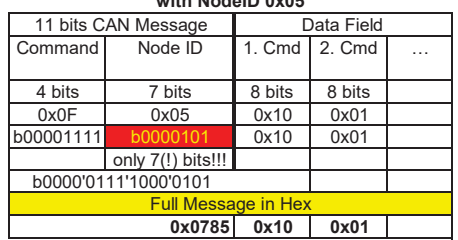

#### **Measurement Data Acc x-Axis from NodeID 0x01**

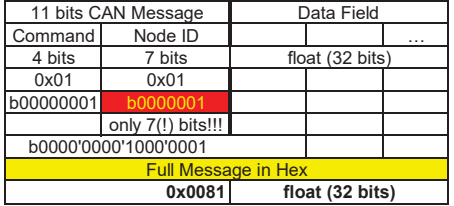

## **Measurement Data Acc y-Axis from NodeID 0x01**

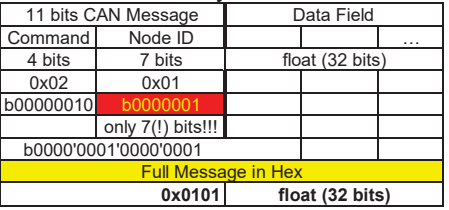

### **Hearbeat from NodeID 0x01 (1 per sec)**

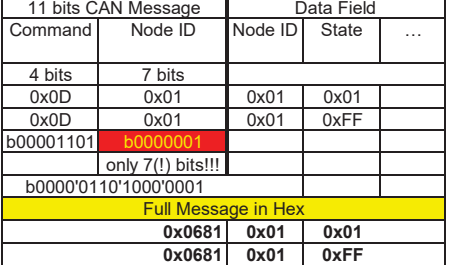

Sensor is measuring: Sensor is stopped:

'n